## Package 'rapidoc'

February 5, 2021

Type Package

Title Generates 'RapiDoc' Documentation from an 'OpenAPI' Specification

Version 8.4.3

Maintainer Bruno Tremblay <openr@neoxone.com>

Description A collection of 'HTML', 'JavaScript', 'CSS' and fonts assets that generate 'RapiDoc' documentation from an 'OpenAPI' Specification: <https://mrin9.github.io/RapiDoc/>.

License MIT + file LICENSE

Imports jsonlite

**Suggests** plumber  $(>= 1.0)$ 

Encoding UTF-8

LazyData true

URL <https://github.com/meztez/rapidoc>

BugReports <https://github.com/meztez/rapidoc/issues>

RoxygenNote 7.1.1

NeedsCompilation no

Author Bruno Tremblay [aut, cre], Barret Schloerke [ctb] (<https://orcid.org/0000-0001-9986-114X>), Mrinmoy Majumdar [cph]

Repository CRAN

Date/Publication 2021-02-05 10:30:05 UTC

### R topics documented:

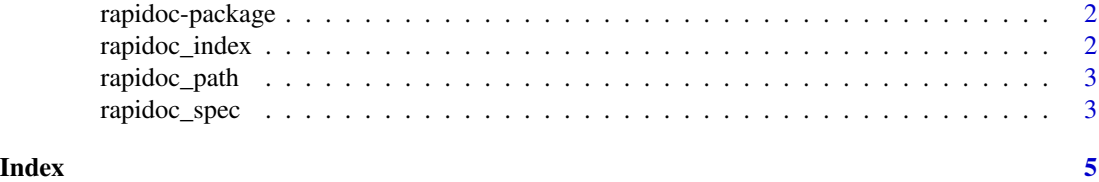

<span id="page-1-0"></span>

#### Description

RapiDoc is a collection of HTML, JavaScript, CSS and fonts assets that generate RapiDoc documentation from an OpenAPI Specification.

#### Details

The main purpose of this package is to enable package authors to create APIs that are compatible with <https://mrin9.github.io/RapiDoc/> and <https://www.openapis.org/>.

To learn more about RapiDoc visit: <https://mrin9.github.io/RapiDoc/>

#### Author(s)

Maintainer: Bruno Tremblay <openr@neoxone.com>

Other contributors:

- Barret Schloerke <barret@rstudio.com> [\(ORCID\)](https://orcid.org/0000-0001-9986-114X) [contributor]
- Mrinmoy Majumdar <mrin9@yahoo.com> [copyright holder]

#### See Also

Useful links:

- <https://github.com/meztez/rapidoc>
- Report bugs at <https://github.com/meztez/rapidoc/issues>

<span id="page-1-1"></span>rapidoc\_index *Path to Rapidoc Index*

#### Description

Retrieves the path to the rapidoc index file.

#### Usage

rapidoc\_index()

#### <span id="page-2-0"></span>rapidoc\_path 3

#### Examples

```
if (interactive()) {
  browseURL(rapidoc_index())
} else {
  print(paste("You can use rapidoc under: ", rapidoc_index()))
}
```
rapidoc\_path *Path to RapiDoc Resources*

#### Description

Retrieves the path to rapidoc resources.

#### Usage

rapidoc\_path()

#### Examples

```
if (interactive()) {
  browseURL(rapidoc_path())
} else {
  print(paste("You can explore rapidoc resources under: ", rapidoc_path()))
}
```
rapidoc\_spec *RapiDoc Index File with OpenAPI Path*

#### Description

Produces the content for a index.html file that will attempt to access a provided OpenAPI Specification URL.

#### Usage

```
rapidoc_spec(
  spec_url = "https://petstore.swagger.io/v2/swagger.json",
  fonts_css = "./fonts.css",
  slots = character(),
  ...
\mathcal{L}
```
#### <span id="page-3-0"></span>Arguments

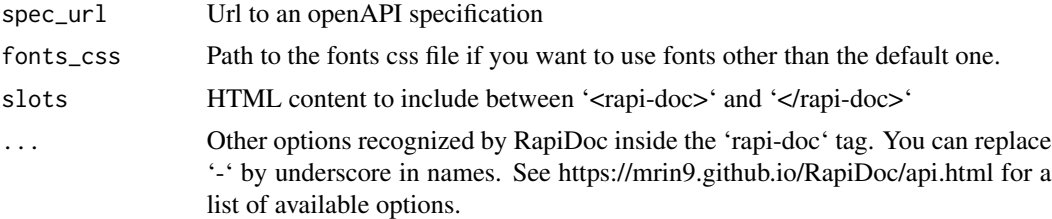

#### Value

large string containing the contents of [rapidoc\\_index\(](#page-1-1)) with the appropriate speicification path changed to the spec\_url value.

#### Examples

```
if (interactive()) {
 slot1 <- '
  <img slot="logo"
  src="https://upload.wikimedia.org/wikipedia/commons/5/53/Google_%22G%22_Logo.svg"
  width=36px/>'
  rapidoc_spec("https://petstore.swagger.io/v2/swagger.json",
              fonts_css = "./fonts.css",
               slots = c(slot1),
              heading_text = "Google",
              allow_server_selection = FALSE)
}
```
# <span id="page-4-0"></span>Index

rapidoc *(*rapidoc-package*)*, [2](#page-1-0) rapidoc-package, [2](#page-1-0) rapidoc\_index, [2,](#page-1-0) *[4](#page-3-0)* rapidoc\_path, [3](#page-2-0) rapidoc\_spec, [3](#page-2-0)